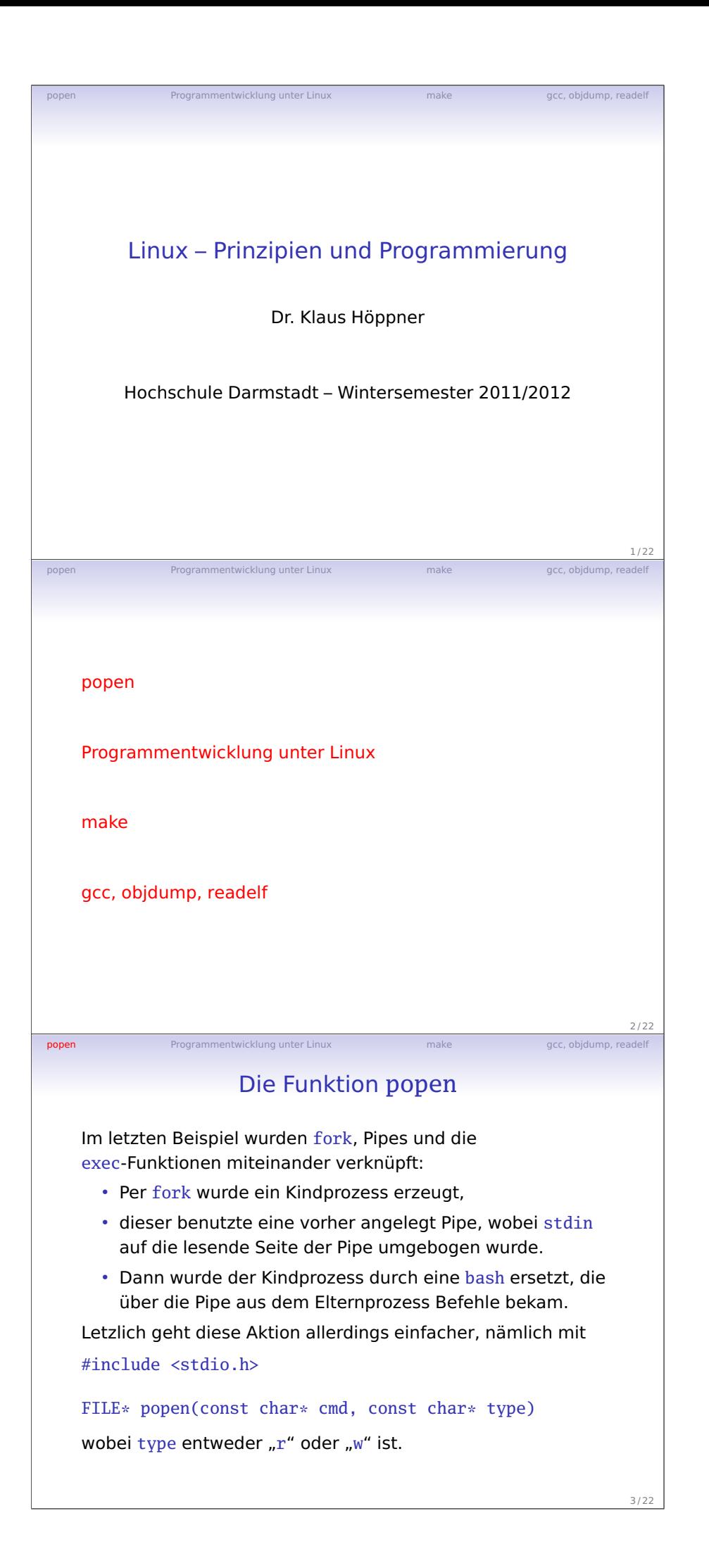

Vorlesung 8

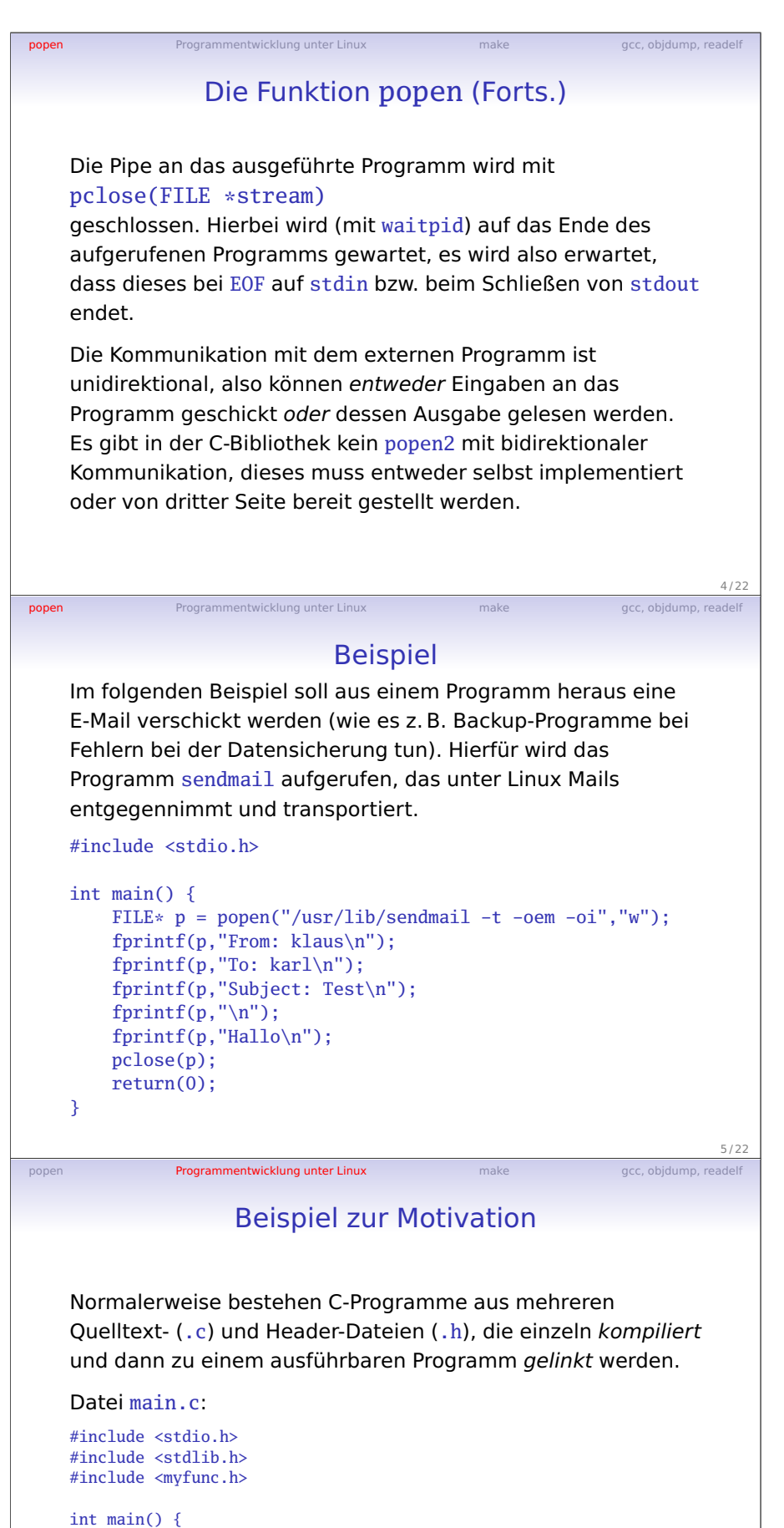

}

6/22

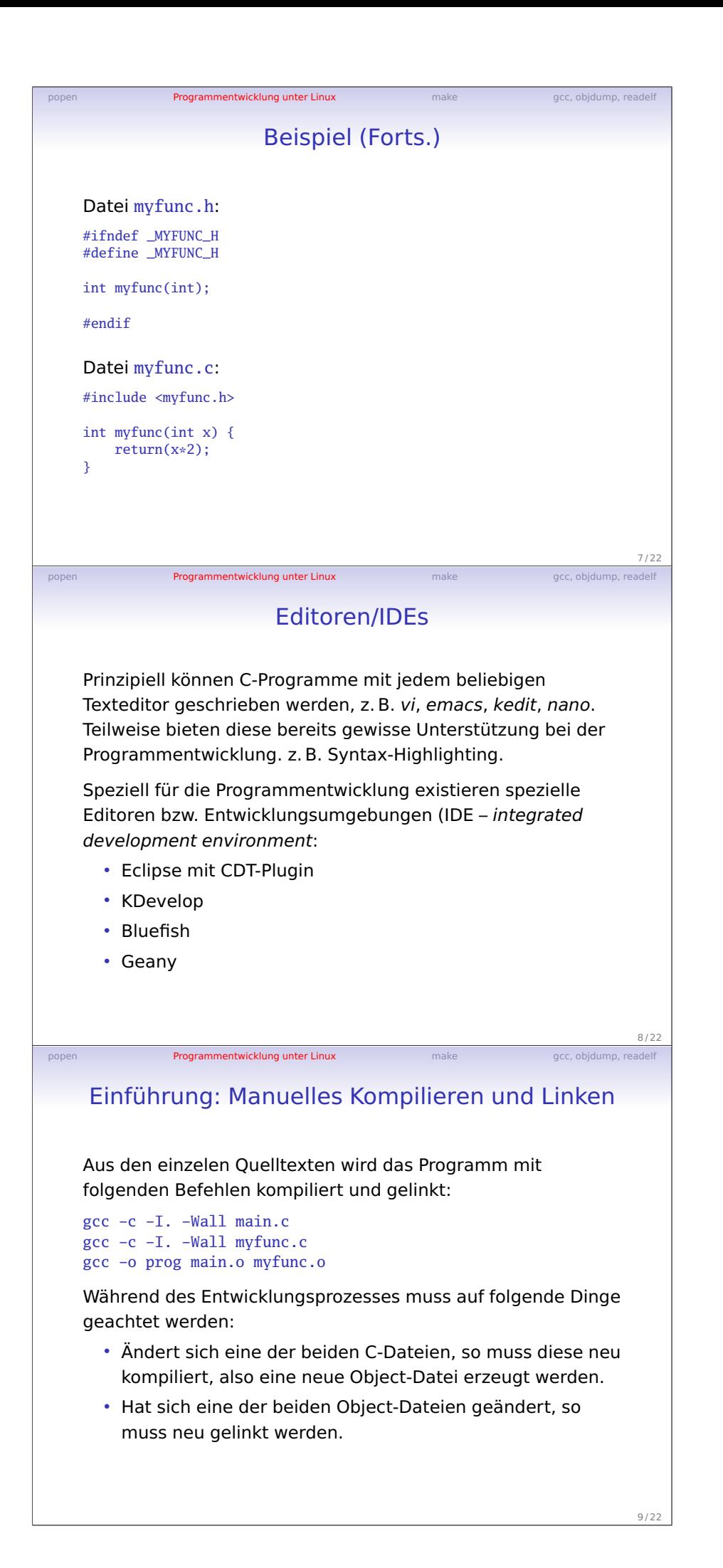

Vorlesung 8

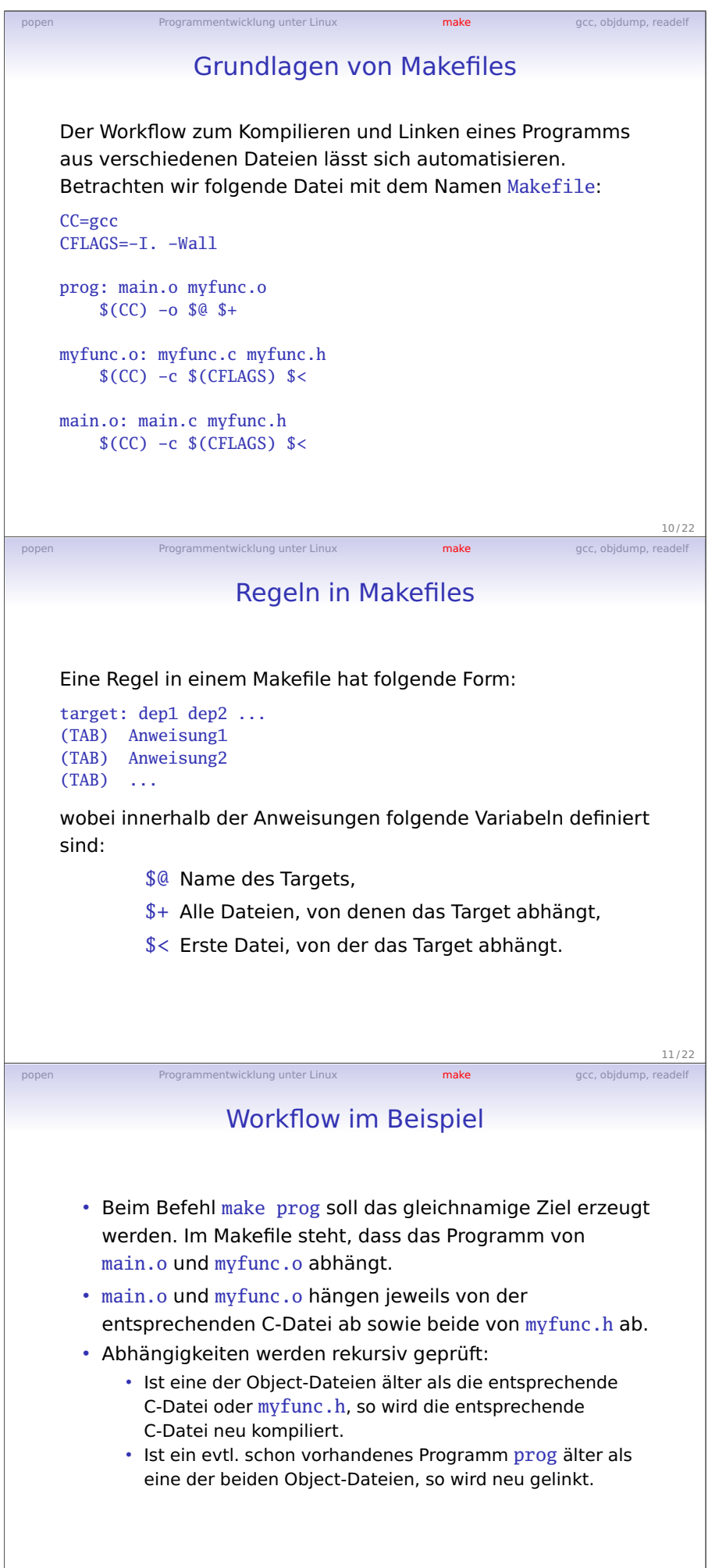

Handout S. 4

Vorlesung 8

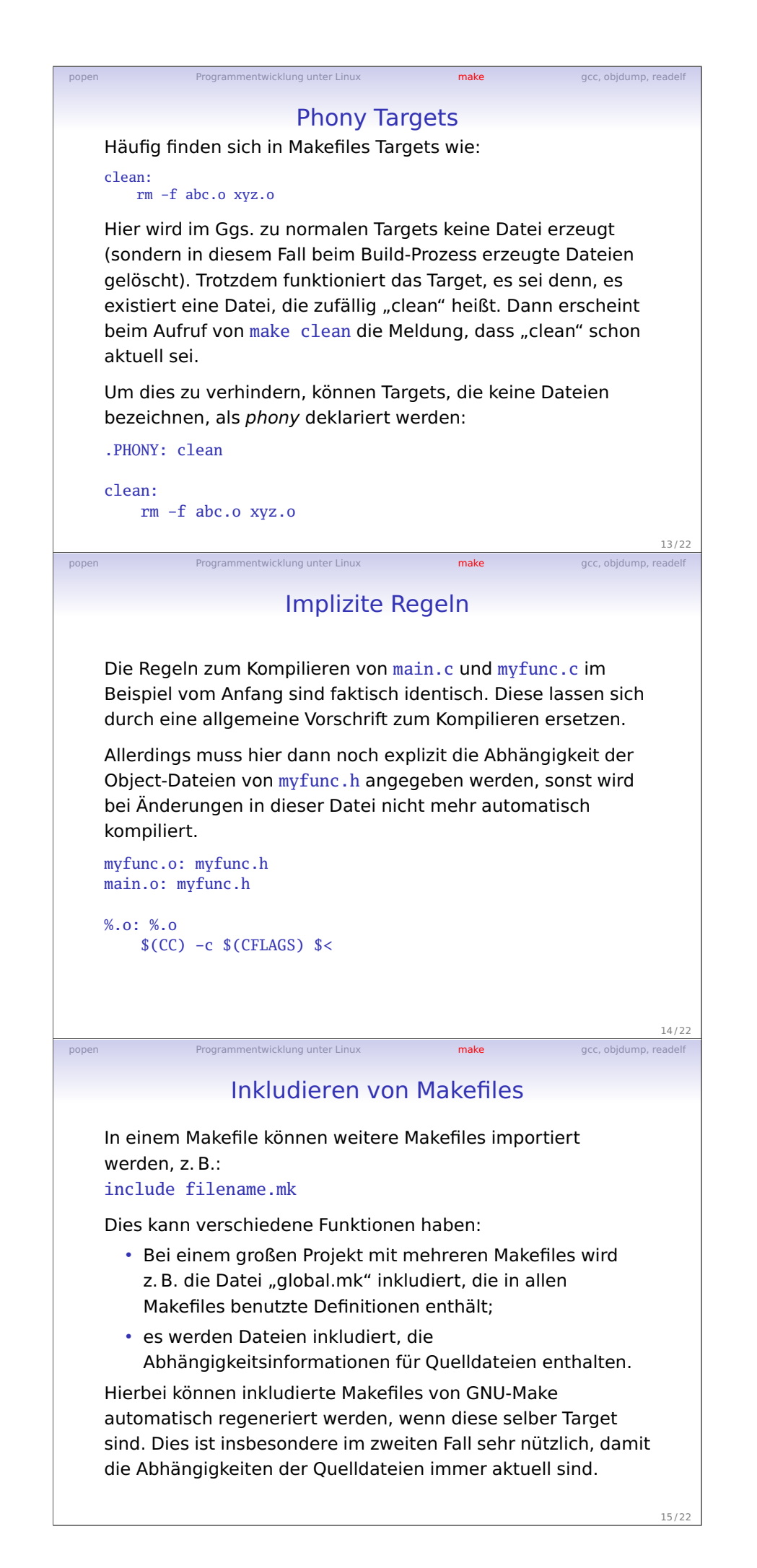

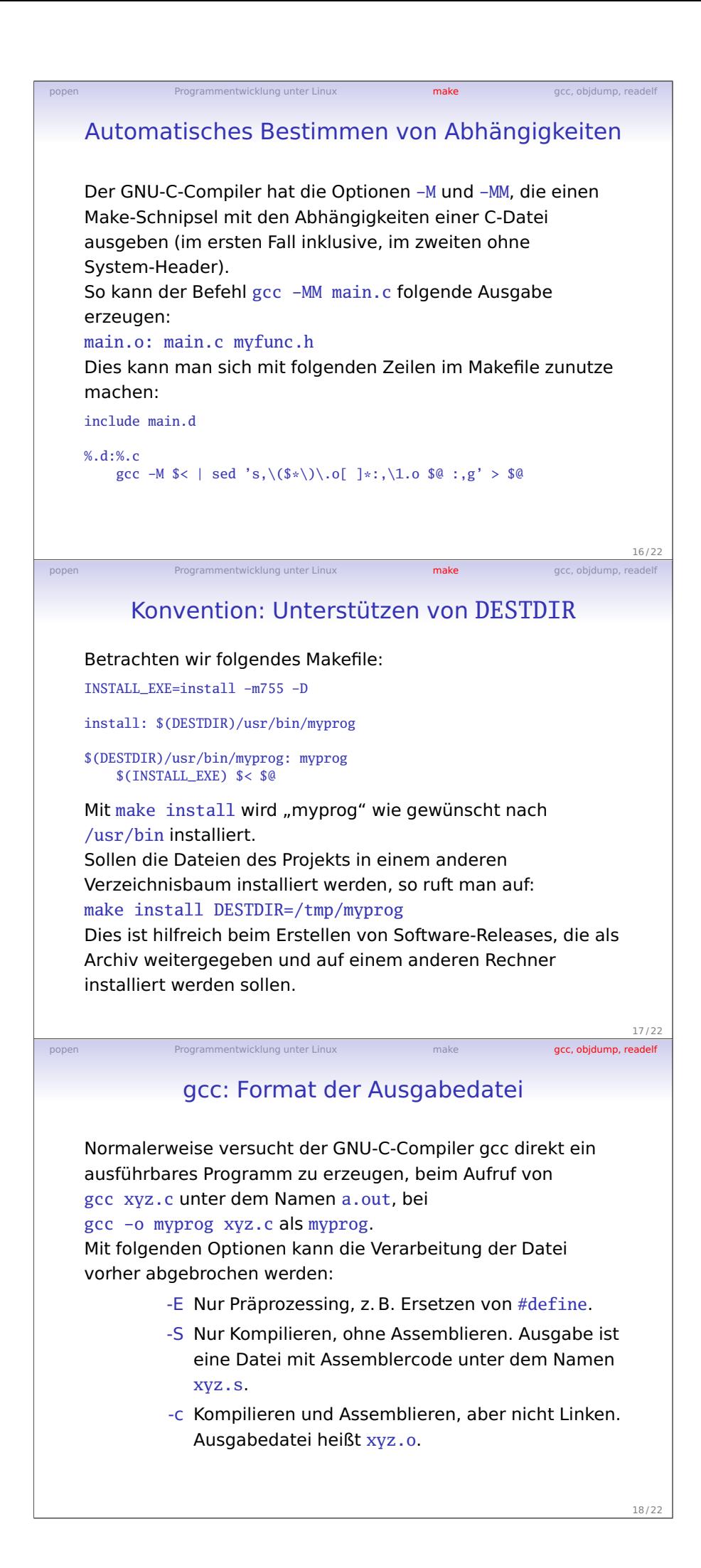

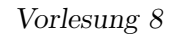

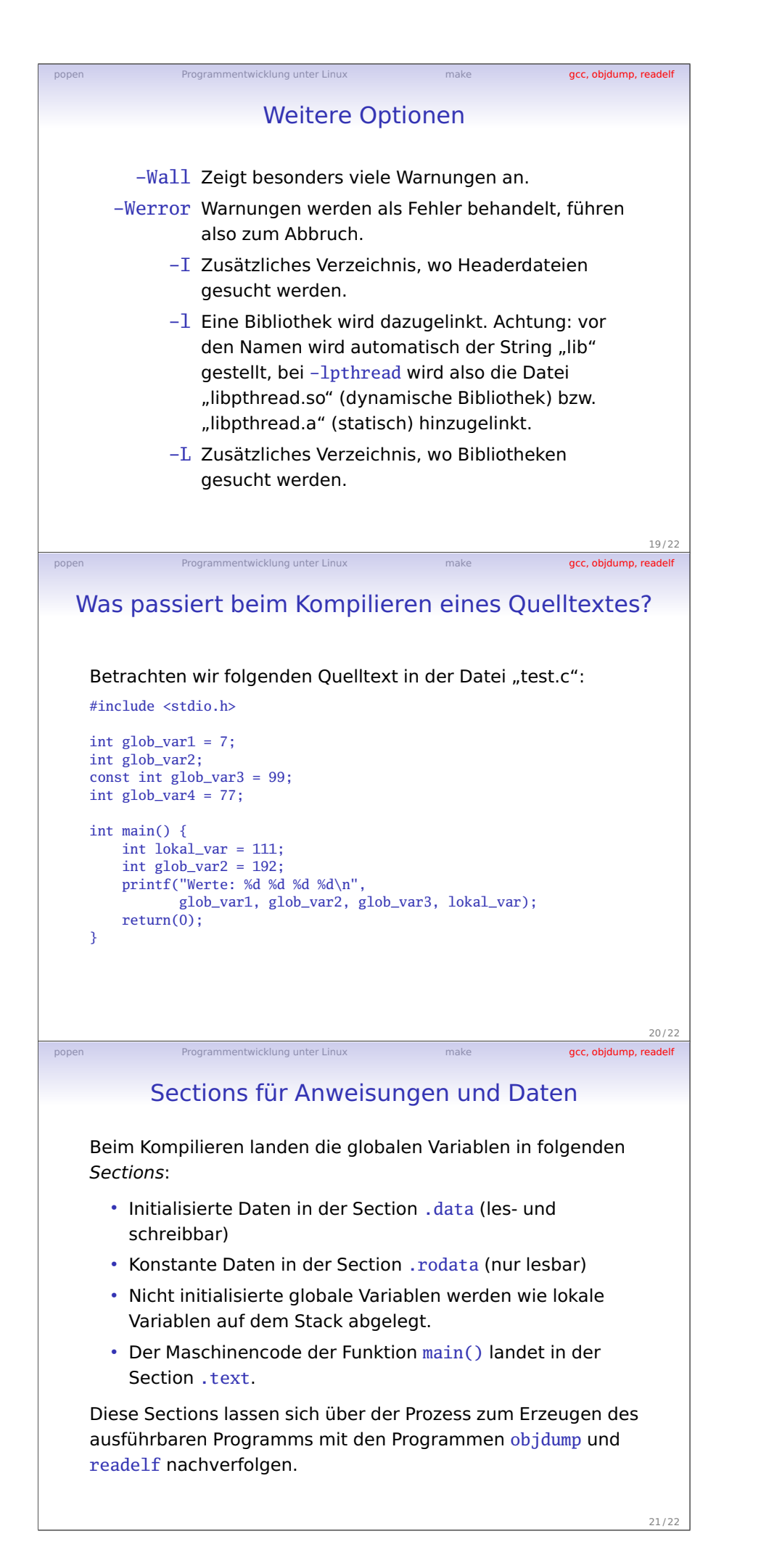

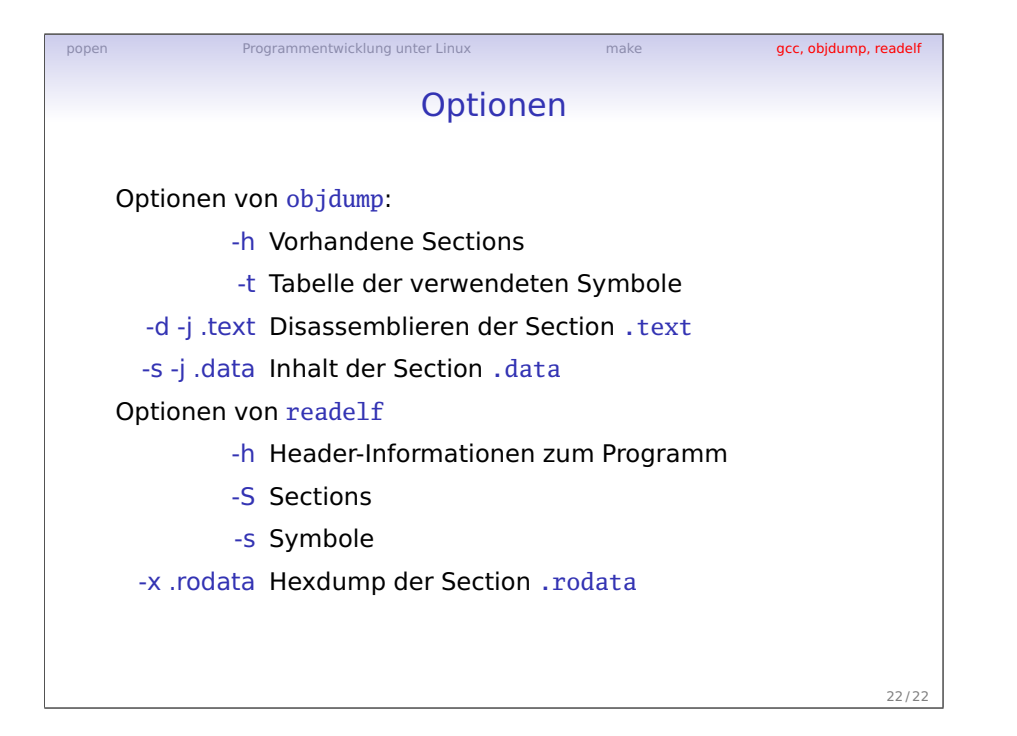